# VIERFACHLOCHUNG

#### Vierfachlochung mit 2-fach-Bürolocher

## Dein Express-Drucker. Berlin! [www.sprintout.de](http://www.sprintout.de)

SOFINGULA

Sprintout Digitaldruck GmbH · Grunewaldstr. 18 · 10823 Berlin © 030 23 55 380 · △ 030 23 55 38 38

Fotografie: Sprintout Digitaldruck GmbH

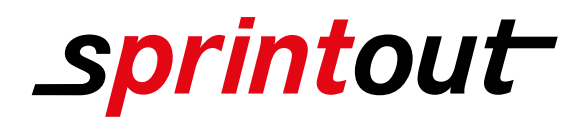

### VIERFACHLOCHUNG

#### Vierfachlochung mit 2-fach-Bürolocher

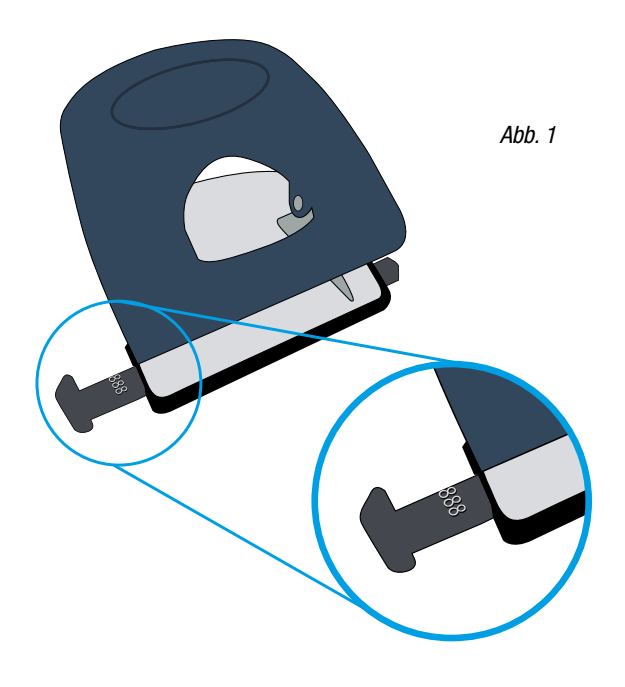

Anleitung zur Erstellung einer Vierfachlochung mit einem handelsüblichen Bürolocher nach ISO-838 für ein DIN A4 Dokument (297mm x 210mm).

Locher haben eine Anlegeschiene mit einer "888"-Markierung oder auch "3×8"-Markierung; die Markierung kann je nach Hersteller variieren.

In unserer Anleitung benutzen wir einen Locher mit einer "888"-Markierung.

Als erstes stelle ich die ausziehbare Anlageschiene auf die "888"-Markierung. (Siehe Abb. 1)

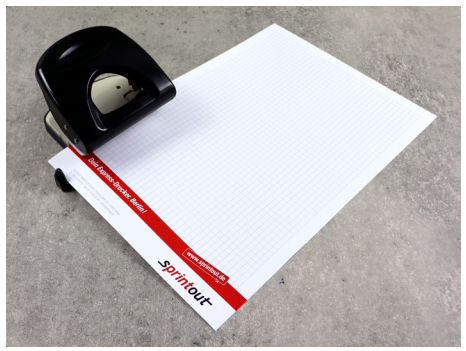

Abb. 2

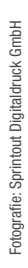

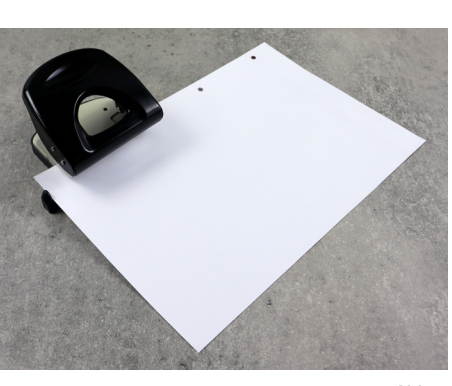

Abb. 3

Legen Sie Ihr DIN A4 Dokument wie in Abb. 2 an die Anlageschiene mit der eingerasteten

"888"-Markierung und lochen Sie Ihr DIN A4 Dokument.

Anschließend drehen Sie Ihr DIN A4 Dokument um 180º auf der Querachse und nehmen auf der Rückseite die zweite Lochung vor. Ihr Dokument kann nun in jeden Handelsüblichen Ordner mit Vierfachlochung abgeheftet werden.

Die Abbildungen sind nicht maßstabsgetreu.

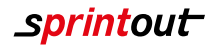